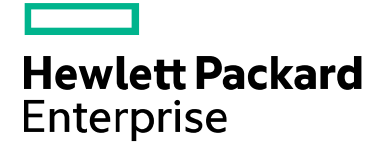

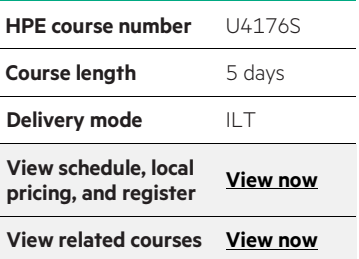

#### **Why HPE Education Services?**

- IDC MarketScape leader 4 years running for IT education and training<sup>\*</sup>
- Recognized by IDC for leading with global coverage, unmatched technical expertise, and targeted education consulting services\*
- Key partnerships with industry leaders OpenStack®, VMware®, Linux®, Microsoft®, ITIL, PMI, CSA, and (ISC)2
- Complete continuum of training delivery options—self-paced eLearning, custom education consulting, traditional classroom, video on-demand instruction, live virtual instructor-led with hands-on lab, dedicated onsite training
- Simplified purchase option with HPE Training Credits

# **HPE NonStop TCP/IP System Management U4176S**

This 5-day course provides the knowledge and skills needed to incorporate the HPE NonStop servers into your TCP/IP environment and perform system configuration. Upon completion of the course, you will be familiar with the products and utilities that allow you to configure, monitor, modify, and control your system.

### **Audience**

- System Managers
- Network Managers
- System Analysts
- Network technical support personnel

# **Prerequisites**

- NonStop NS-series Server Administration I (U8528S) or
- HPE NonStop NS2100/NS2200 Server Administration I (HH673S) and familiarity with TCP/IP or
- NonStop S-series Field Support Training (U4170S) or
- HPE NonStop NB-Series Server Administration I (HG776S) and
- Six months experience managing NonStop servers

#### **Course objectives**

Perform system configuration and management of HPE NonStop servers in:

- Conventional TCP/IP
- Cluster I/O Protocols (CIP) and Cluster I/O Module (CLIMs)
- TCP/IPv6
- ServerNet LAN Systems Access (SLSA) Subsystem
- Expand-over-IP

### **Benefits to you**

- Configure and test conventional TCP/IP, CIP, and TCP/IPv6
- Configure Expand-over-IP
- Know how to troubleshoot TCP/IP subsystem problems
- Ensure maximum utilization of your current hardware to achieve a greater ROI

# **Detailed course outline**

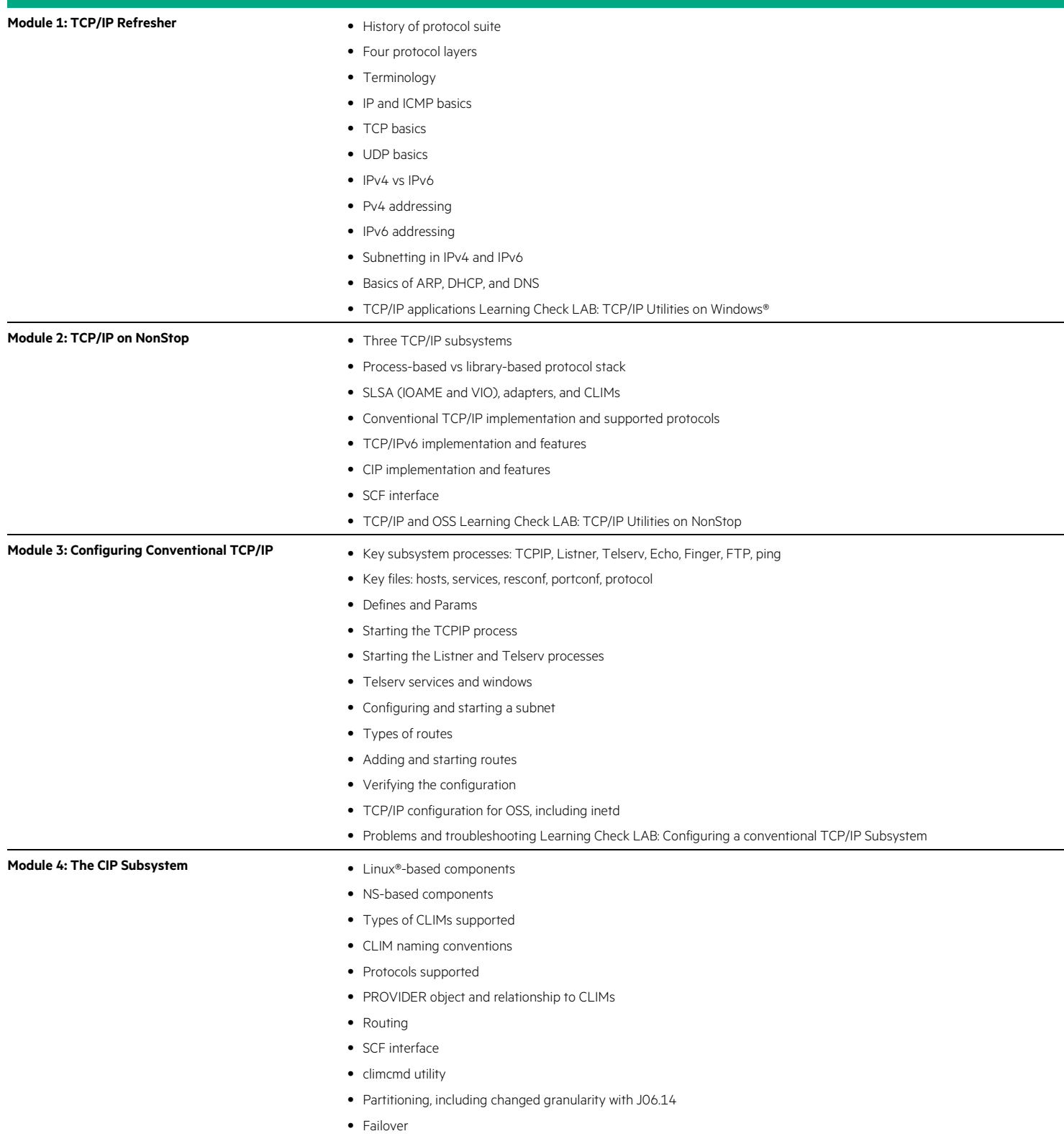

• RR filtering Learning Check LAB: Exploring the CIP Subsystem with SCF and CLIMCMD

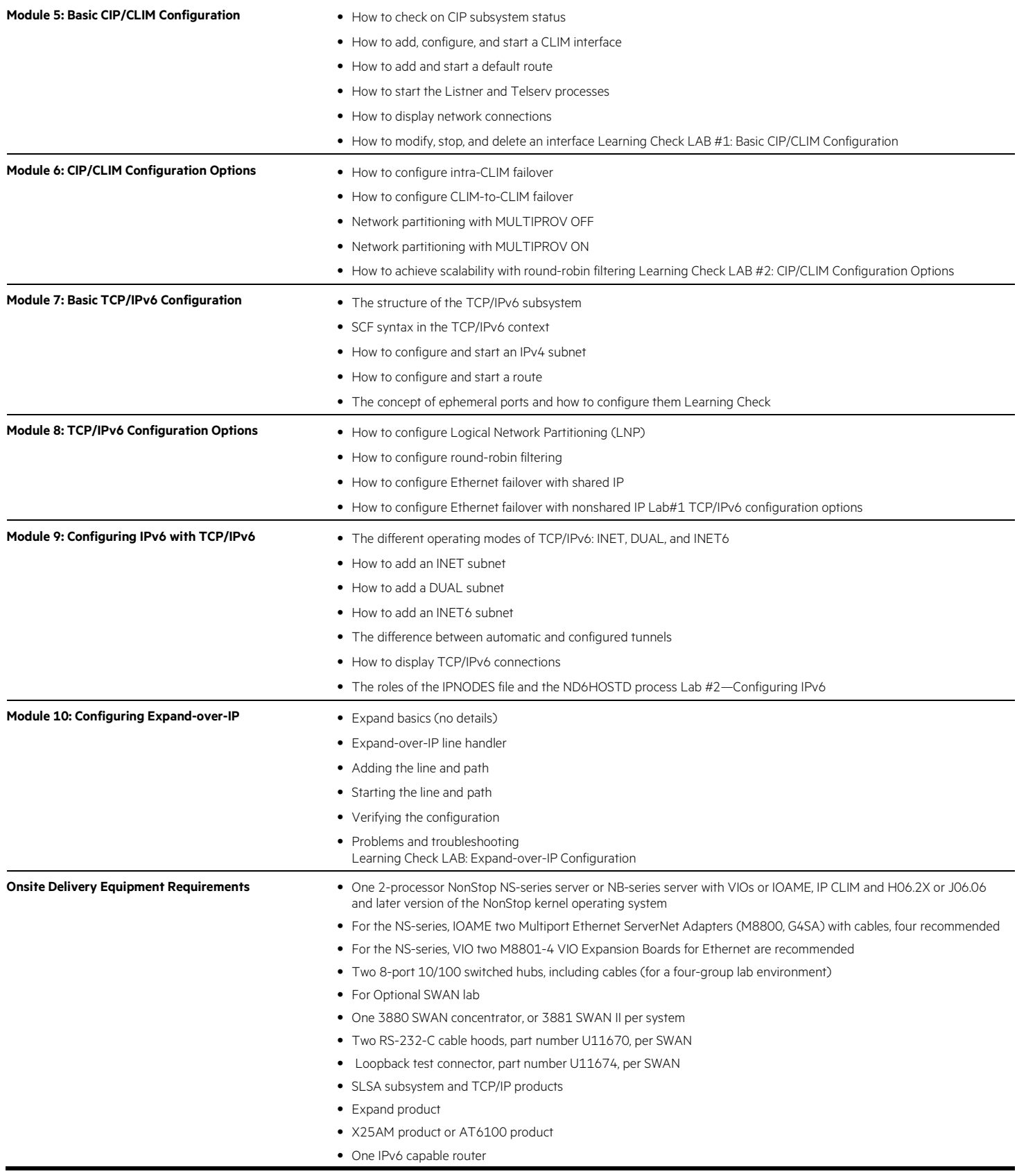

# **Next steps**

• NonStop S-series SWAN Troubleshooting and Maintenance Workshop (U4175S), NonStop S-series Communications Products (U4166S), NonStop S-series ServerNet Cluster Workshop (U4174S)

Learn more at [hpe.com/ww/learnnonstop](http://www.hpe.com/ww/learnnonstop)

**Follow us:**

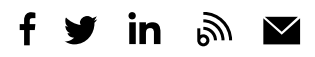

**Hewlett Packard** Enterprise

© Copyright 2015–2016 Hewlett Packard Enterprise Development LP. The information contained herein is subject to change without notice. The only warranties for Hewlett Packard Enterprise products and services are set forth in the express warranty statements accompanying such products and services. Nothing herein should be construed as constituting an additional warranty. Hewlett Packard Enterprise shall not be liable for technical or editorial errors or omissions contained herein.

Microsoft and Windows are either registered trademarks or trademarks of Microsoft Corporation in the United States and/or other countries. The OpenStack Word Mark is either a registered trademark/service mark or trademark/service mark of the OpenStack Foundation, in the United States and other countries and is used with the OpenStack Foundation's permission. We are not affiliated with, endorsed or sponsored by the OpenStack Foundation or the OpenStack community. Pivotal and Cloud Foundry are trademarks and/or registered trademarks of Pivotal Software, Inc. in the United States and/or other countries. Linux is the registered trademark of Linus Torvalds in the U.S. and other countries. VMware is a registered trademark or trademark of VMware, Inc. in the United States and/or other jurisdictions. All other third-party trademark(s) is/are property of their respective owner(s).

c04593613, November 2016, Rev. 1